## SAP ABAP table BAPICCCONDITIONITEMX {BAPI Condition Contract: Item Condition Changes}

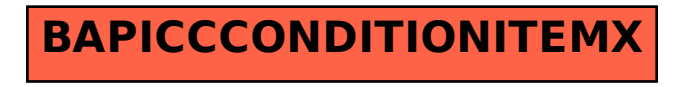